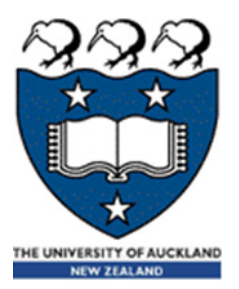

# COMPSCI 105 S1 2017 Principles of Computer Science

Exceptions 2

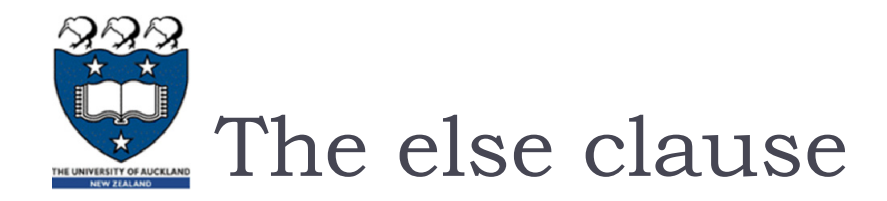

### Executed only if the try clause completes with no errors

It is useful for code that must be executed if the try clause does not raise an exception.

```
try:
    statement block hereexcept:
    more statements here (undo operations)
else:more statements here (close operations)
```
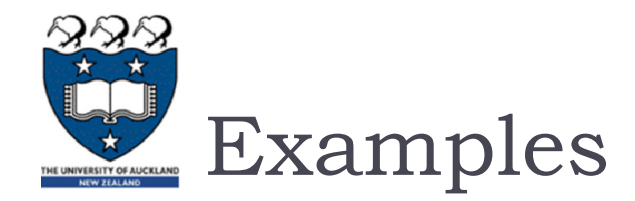

```
try:
    age = int(input("Please enter your age: "))
except ValueError:
   print("Hey, that wasn't a number!")
else:print("I see that you are %d years old." % age)
```
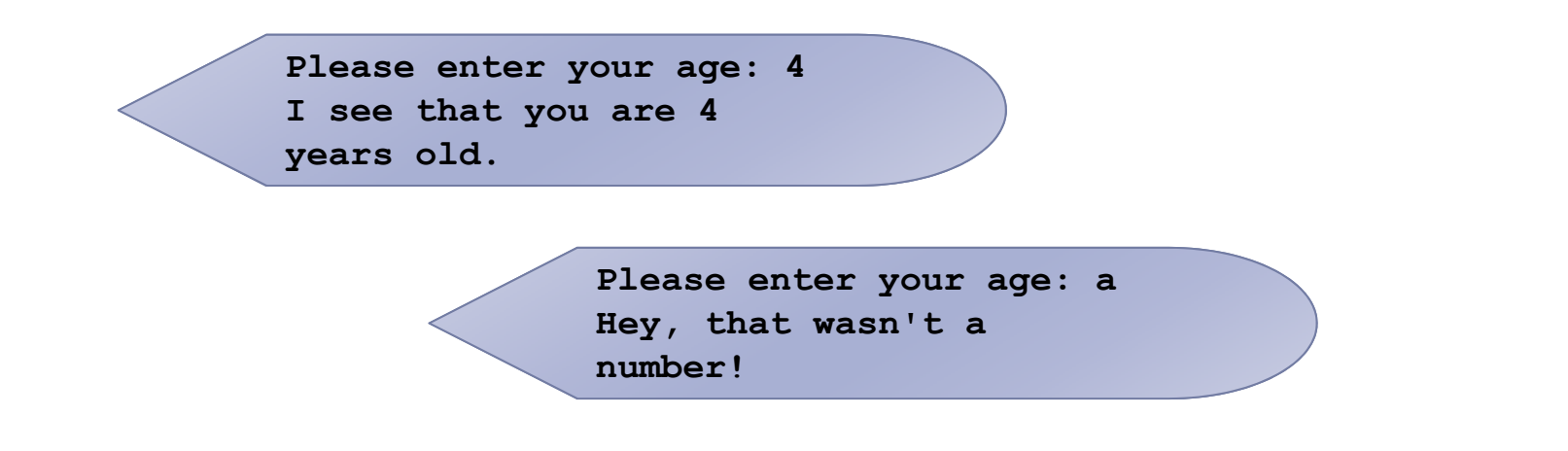

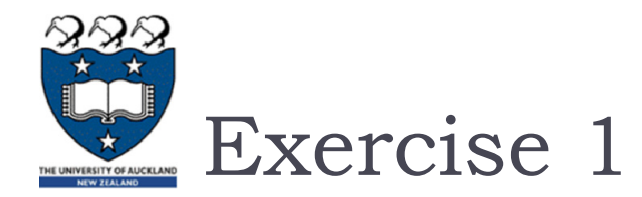

### What is the output of the following code fragment?

```
try:
       my_list = [1, 2, 3]
       num = int(input('Enter an index: '))
       value = my_list[num]
except IndexError:
       print("Invalid index!")
else:print(value)
print("DONE")
```
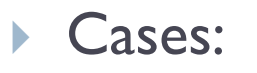

- ▶ Enter an index: I
- Enter an index: 6

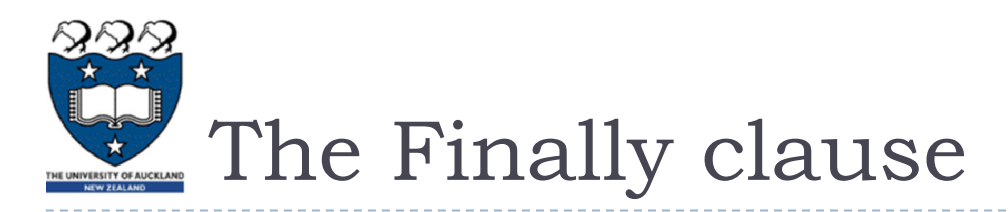

- $\blacktriangleright$  The finally block is optional, and is not frequently used
- Executed after the try and except blocks, but before the entire tryexcept ends
- Code within a finally block is **guaranteed** to be executed if any part of the associated try block is executed regardless of an exception being thrown or not
	- It allows for  $cleanup$  of actions that occurred in the try block but may</u> remain undone if an exception is caught
	- ▶ Often used with files to close the file

```
try:
    statement block hereexcept:
   more statements here (undo operations)
finally:
   more statements here (close operations)
```
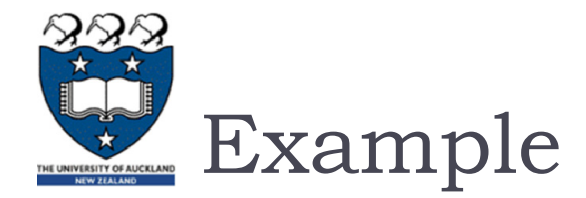

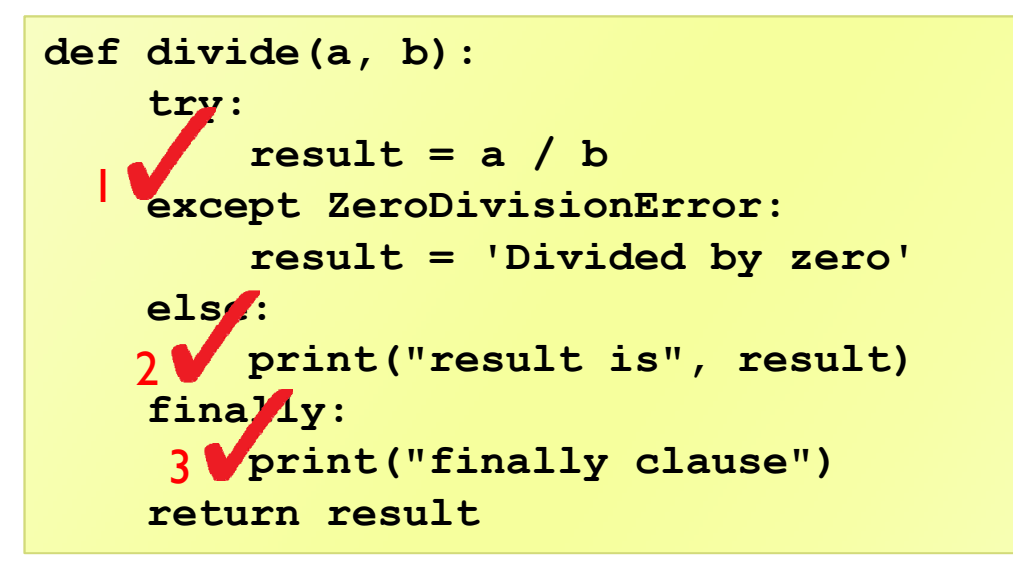

- Case 1:
	- ▶ No error

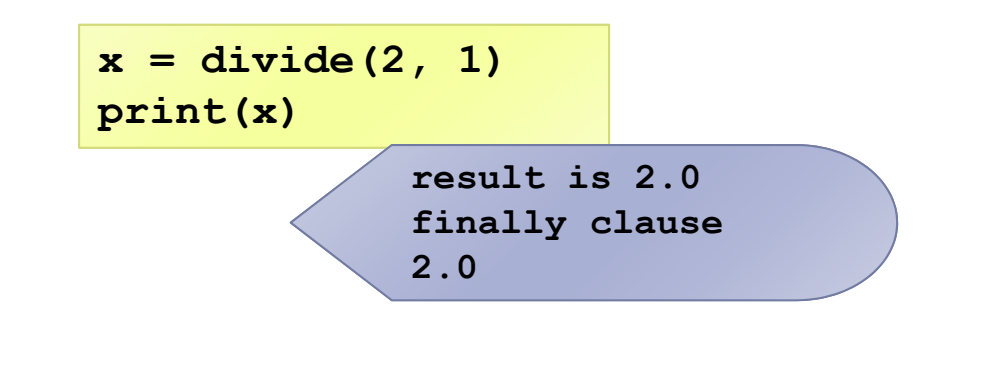

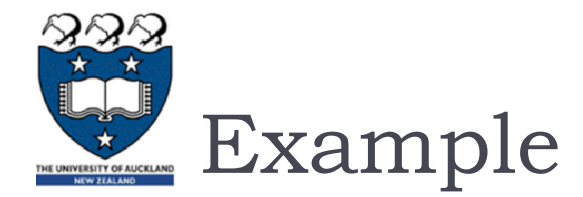

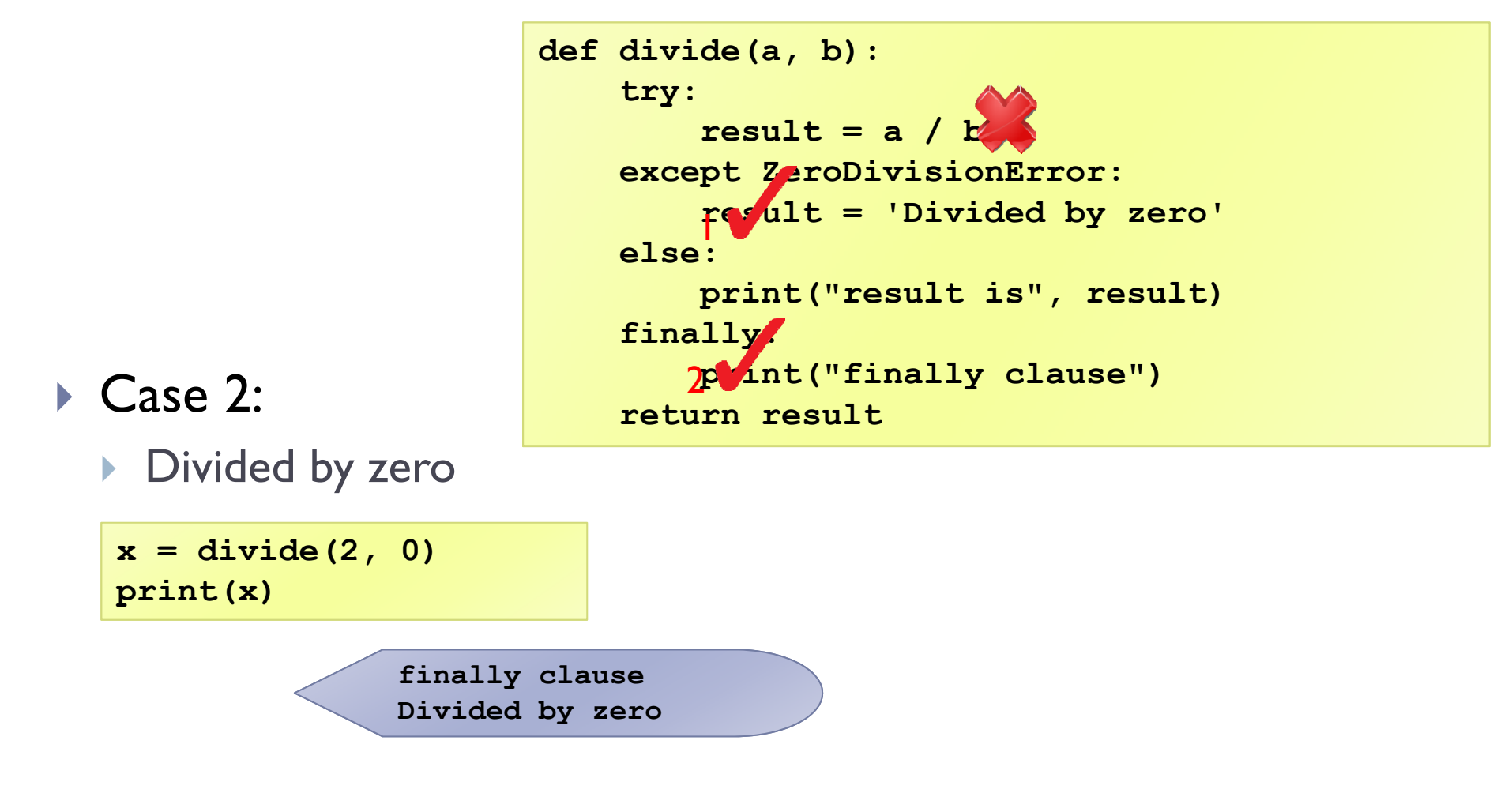

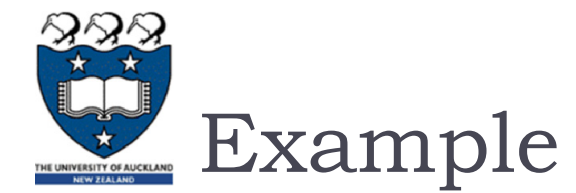

### **Example08.py**

### Case 3:

▶ Other error

**x = divide('2', '1') print(x)**

**def divide(a, b): try:** result  $= a$ **except ZeroDivisionError: result = 'Divided by zero' else:print("result is", result) finally: print("finally clause") return result**|<br>|

**finally clause Traceback (most ... TypeError: unsupported operand type(s) ...**

COMPSCI 105

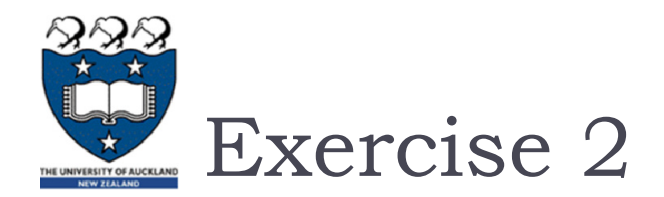

### What is the output of the following code fragment?

```
try:
    age = int(input("Please enter your age: "))
except ValueError:
   print("Hey, that wasn't a number!")
else:print("I see that you are %d years old." % age)
finally:
   print("It was really nice talking to you. Goodbye!")
```
#### $\blacktriangleright$ Cases:

- $\blacktriangleright$  Please enter your age: a
- ▶ Please enter your age: -1
- $\blacktriangleright$  Please enter your age: 4

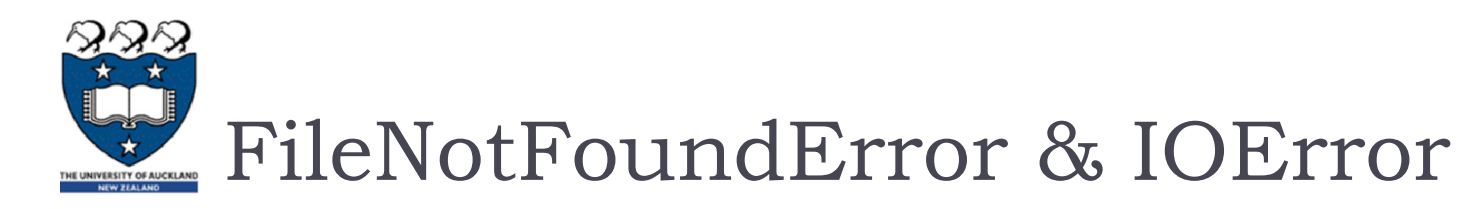

- Raised when an input/ output operation fails, such as the print statement or the open function when trying to open a file that does not exist.
- Example:

```
input_file = open ("numbers1.txt", "r")
print ("Reading from file numbers.txt")
one_line = input_file.readline()
print(one_line)
print ("Completed reading of file input.txt")
input_file.close()
```
▶ FileNotFoundError: ..No such file or directory: 'numbers I.txt"

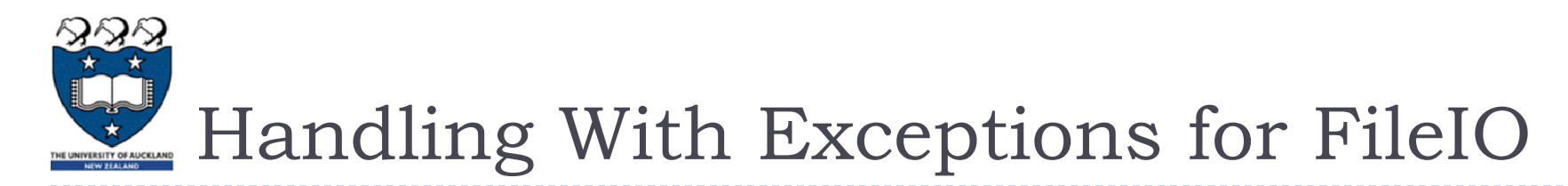

## **Basic structure of handling exceptions**

try: Attempt something where exception error may happen (i.e. open a file and read the content) except IOERROR React to the error else:What to do if no error is encountered (i.e. close the file) finally:

Actions that must always be performed

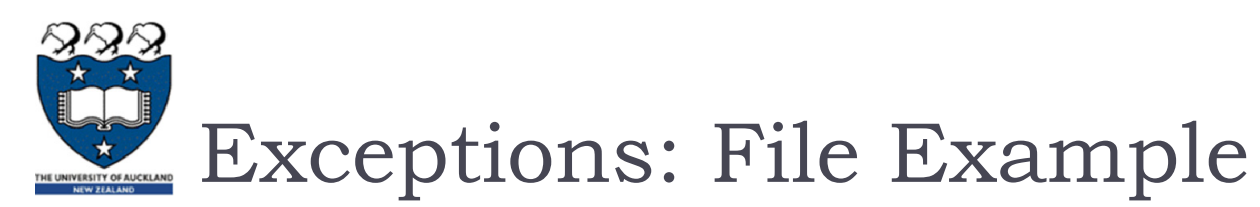

### Consider the following code:

```
try:
       inputFileName = input("Enter name of input file: ")
       input_file = open (inputFileName, "r")
       one_line = input_file.readline()
except IOError:
      print("File", inputFileName, "could not be opened")
else:print(one_line)
       input_file.close()
       print ("Closed file", inputFileName)
```
**Enter name of input file: numbers.txt 43 34**

**Closed file numbers.txt**

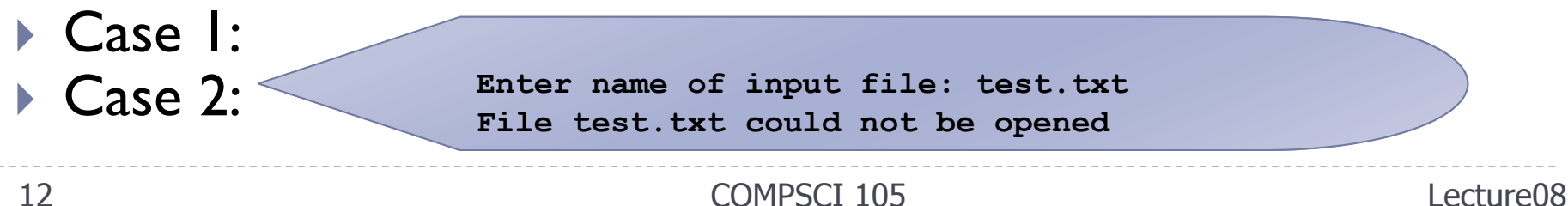

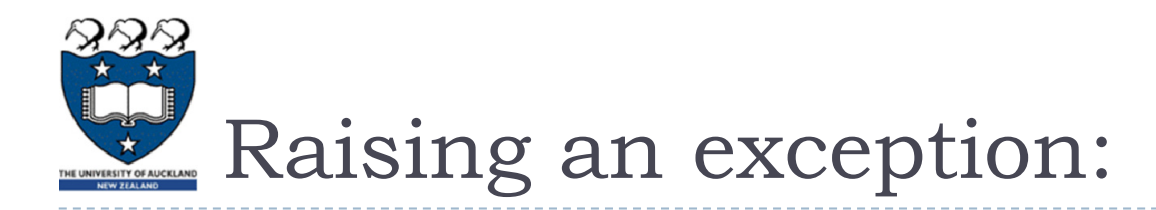

▶ You can create an exception by using the raise statement

```
raise Error('Error message goes here')
```
- **The program stops immediately after the raise statement; and any** subsequent statements are not executed.
- $\blacktriangleright$  It is normally used in testing and debugging purpose

### Example:

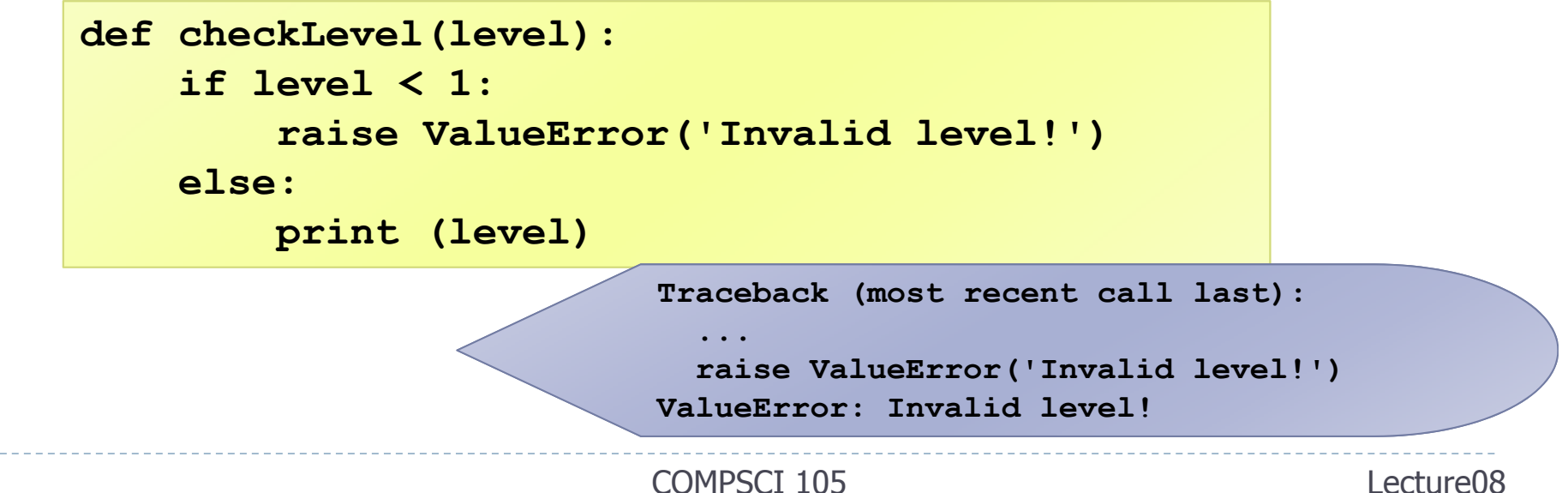

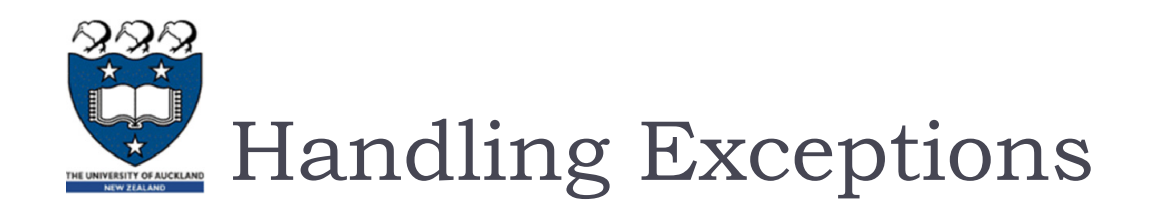

14

 $\blacktriangleright$  Put code that might create a runtime error is enclosed in a try block

```
 COMPSCI 105
       def checkLevel(level):
           try:
                if level < 1:raise ValueError('Invalid level!')
               else:print (level)
               print ('This print statement will not be reached.')
           except ValueError as x:
               print ('Problem: {0}'.format(x))
                                                                  Lecture08def checkLevel(level):
    try:
        if level < 1:raise ValueError('Invalid level!')
        ...except ValueError as x:
        pass
                                             Problem: Invalid level!
```
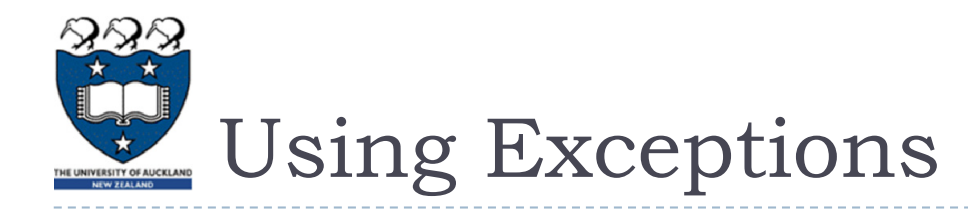

- ▶ When to use try catch blocks?
	- If you are executing statements that you know are unsafe and you want the code to continue running anyway.
- **When to raise an exception?** 
	- When there is a problem that you can't deal with at that point in the code, and you want to "pass the buck" so the problem can be dealt with elsewhere.

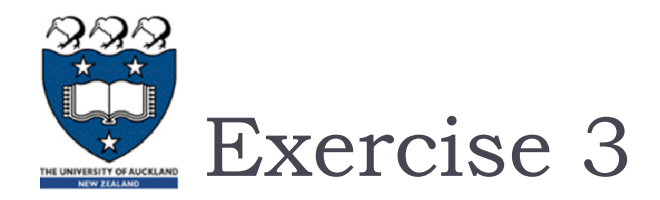

 $\blacktriangleright$  Modify the following function that calculates the mean value of a list of numbers to ensure that the function generates an informative exception when input is unexpected

```
def mean(data):
    sum = 0for element in data:sum += elementmean = sum / len(data)
    return mean
```
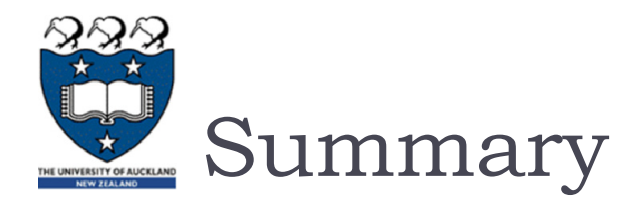

### **Exceptions alter the flow of control**

- When an exception is raised, execution stops
- ▶ When the exception is caught, execution starts again
- ▶ try... except blocks are used to handle problem code
	- **Can ensure that code fails gracefully**
	- ▶ Can ensure input is acceptable
- ▶ finally
	- **Executes code after the exception handling code**

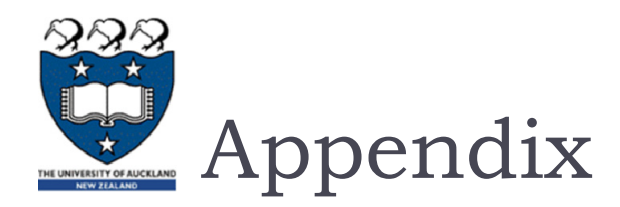

- TypeErrors are caused by combining the wrong type of objects, or calling a function with the wrong type of object.
	- **This happens when someone tries to do an operation with different** kinds of incompatible data types. A common example is to do addition of Integers and a string.
	- rint  $(1 + "a")$
- A ValueError is used when a function receives a value that has the right type but an invalid value
	- $\triangleright$  value = int('a')
	- $\triangleright$  value = float ('a')